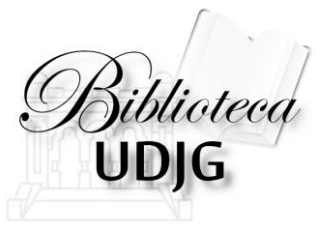

## **CREAREA CONTULUI PENTRU ACCESUL MOBIL LA BAZELE DE DATE ABONATE : 2016**

Bibliotecar,

Lenuţa Ursachi

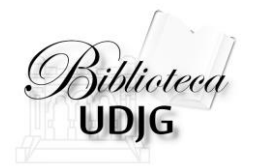

### CREAREA CONTULUI DE ACCES MOBIL SE FACE NUMAI DIN INTRANET!

După crearea contului, faceţi un mic exerciţiu pentru a verifica dacă accesul la bazele de date este în regulă.

Lenuta Ursachi. Crearea contului pentru accesul mobil la bazele de date abonate: 2016. Galati, 2016. Salati, 2016 2016 2017 2017 2018 2017 2018 2019 2019 2017 2018 2019 2019 2017 2018 2019 2019 2017 2018 2019 2019 2019 201

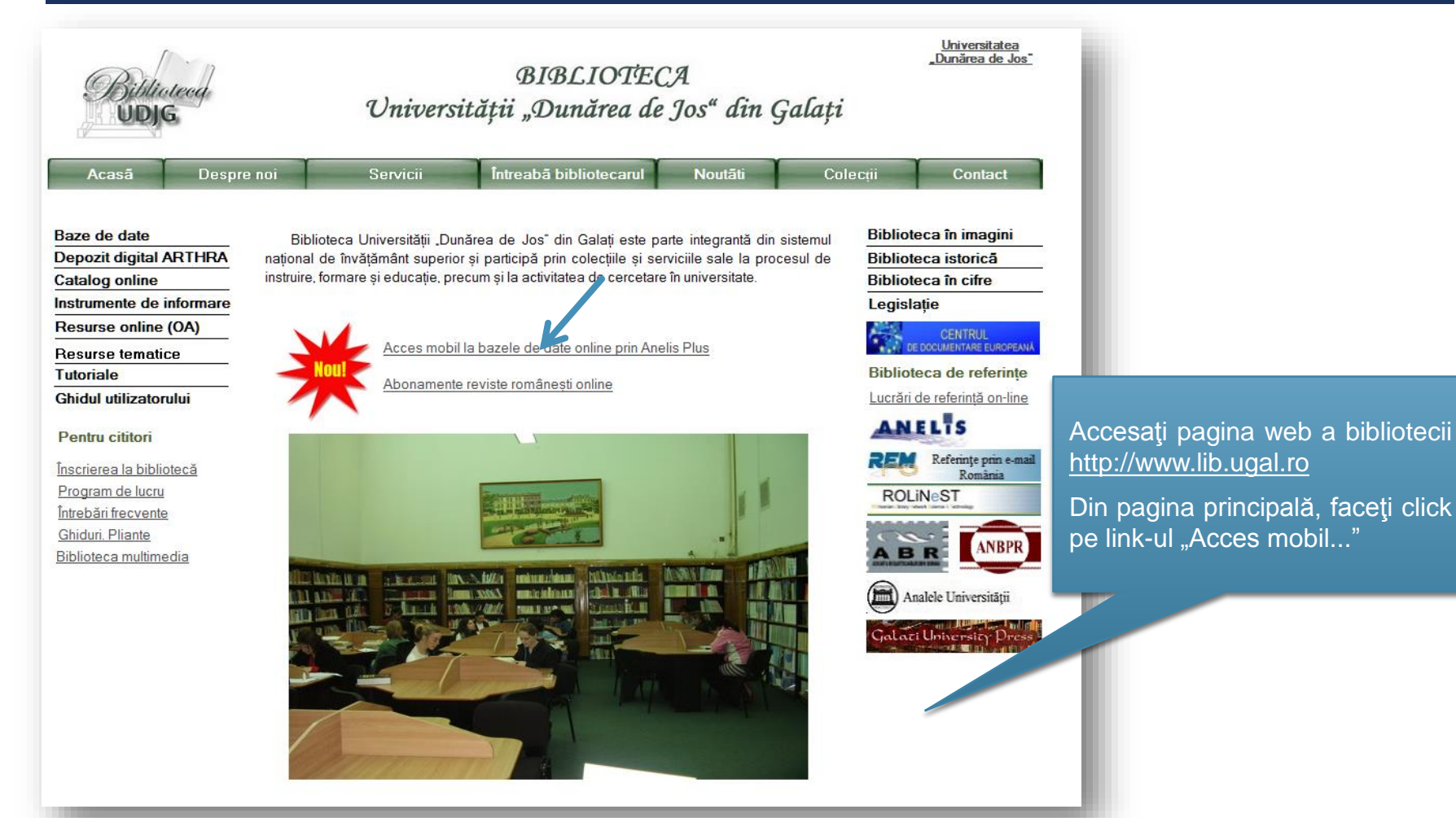

## blioteed

#### PUNCTE DE INTRARE

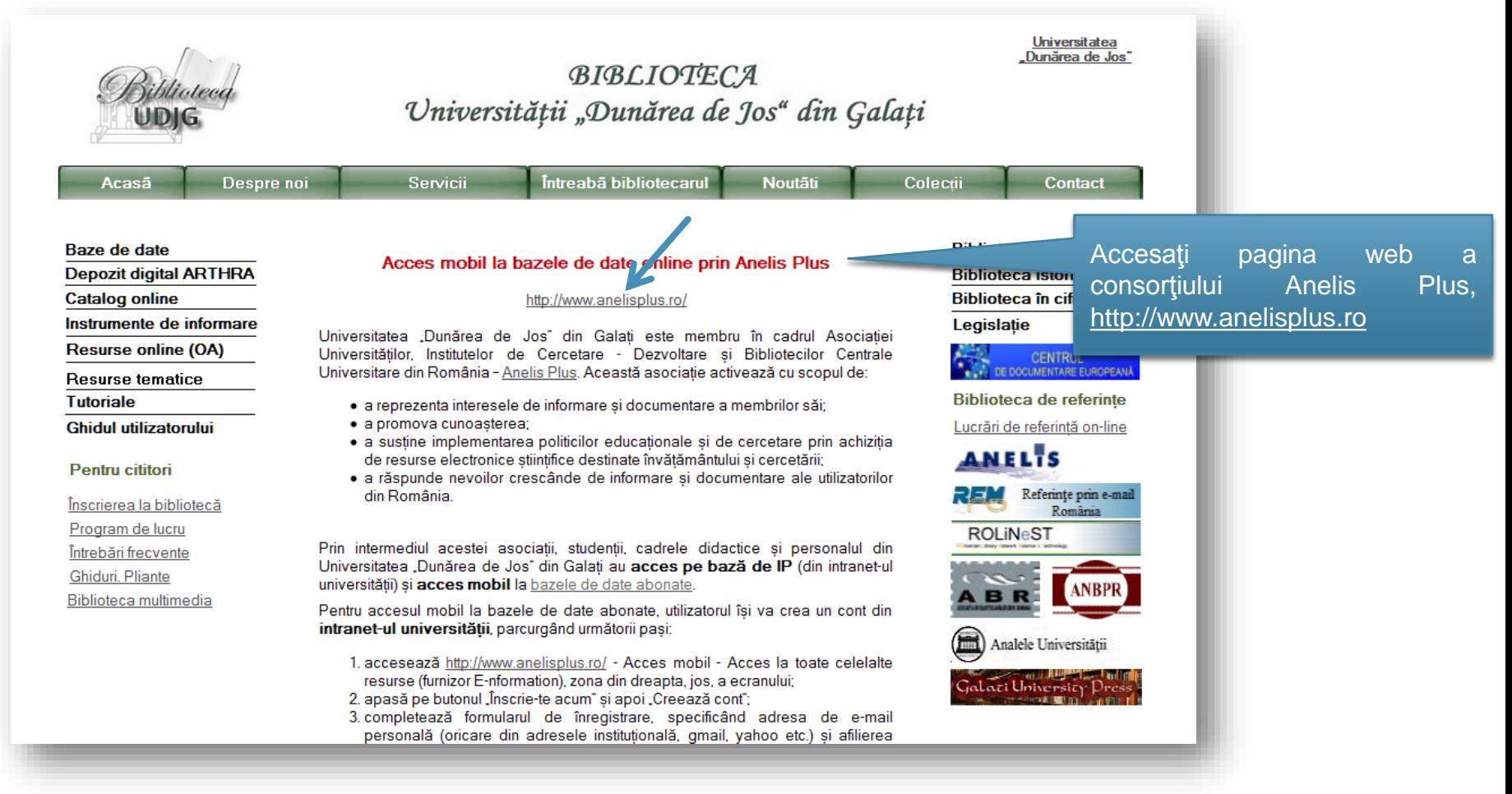

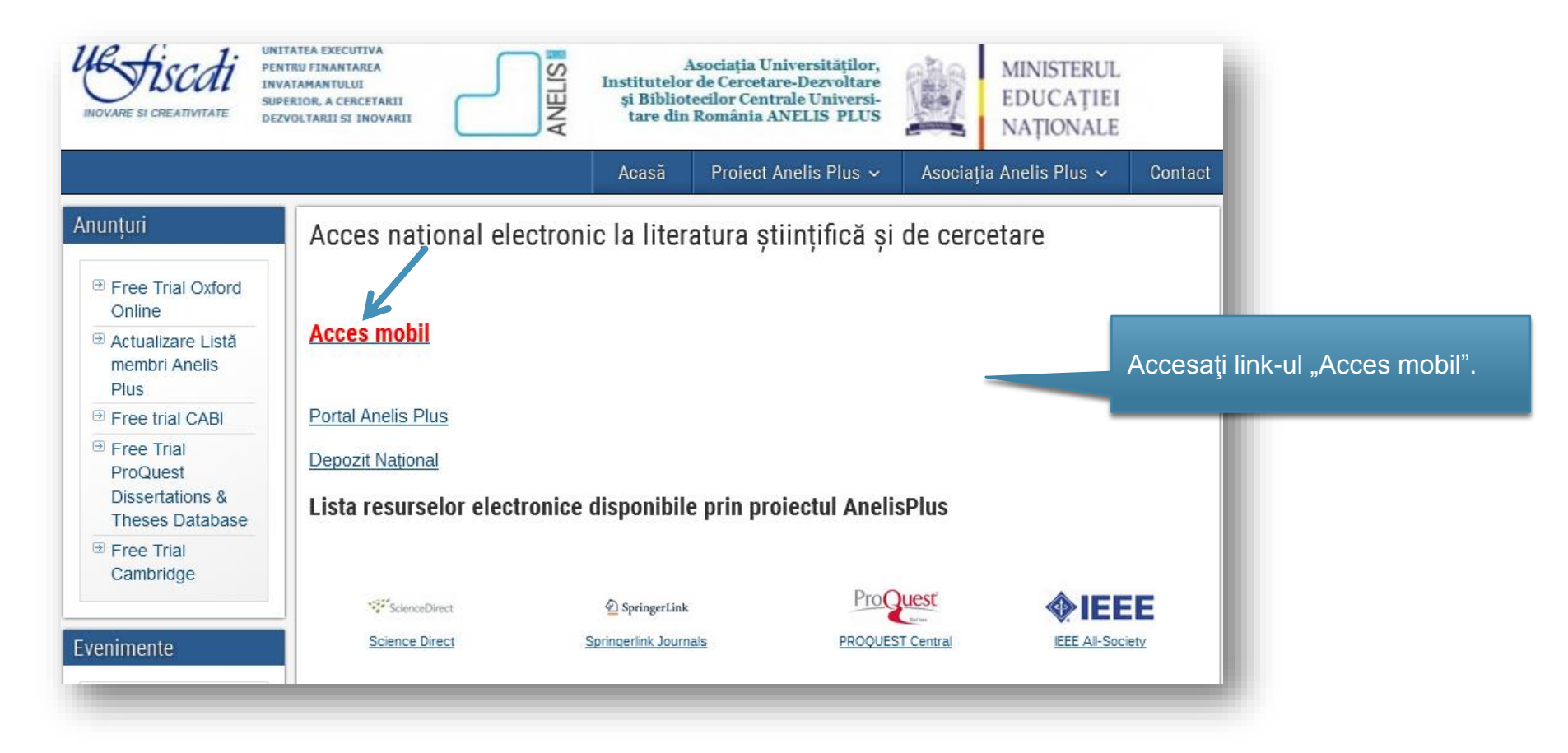

Siblioteca<br>UDJG

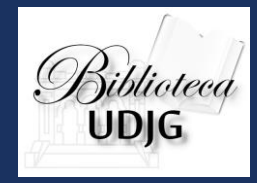

#### Anunturi

#### Acces mobil

<sup>®</sup> Free Trial Oxford Online ⊕ Actualizare Listă membri Anelis

- Plus **E** Free trial CABI
- <sup>®</sup> Free Trial ProQuest Dissertations & **Theses Database**
- <sup>®</sup> Free Trial Cambridge

#### Evenimente

 $\Theta$  Conferinta Natională "Acces la literatura stiintifică" ed. a  $3-a$ <sup>→</sup> Workshop Elsevier pentru editori **■** Workshop ProQuest

 $\overline{a}$  Seminar de autorat stiintific **IEEE** 

 $\overline{a}$  Training ScienceDirect si Scopus la UMF lasi si HTL

În acord cu rezultatele procedurii de achizitie pentru resursele de informare accesul mobil (mai multe detalii despre accesul mobil) se asigura de către fiecare furnizor, corespunzător resurselor pe care le oferă.

Accesul mobil (din afara institutiei) este permis prin autentificare pe baza de cont si parolă.

În 2015, accesul mobil este oferit prin intermediul a doi furnizori: prin furnizorul Enformation va fi oferit acces pentru toate resursele inafara de cele ale EBSCO, iar prin EBSCO Host vor fi accesate bazele de date EBSCO. Astfel, utilizatorii din institutiile care au acces atât la bazele de date EBSCO, cât si la altele, vor avea doua conturi pentru acces mobil.

Validarea acestora se va face conform listelor transmise de reprezentantii în *Anelis Plus* ai institutiei din care faceti parte.

Pentru generarea unuia/ ambelor conturi pentru accesul mobil, este necesară înregistrarea dumneavoastra ca utilizator. Vă rugăm să folositi pentru înregistrare adresa email care a fost transmisă oficial asociatiei.

Pentru EBSCO Host, completati formularul acesta.

Pentru enformation, completati formularul acesta (accesul se face via Enformation.ro, atentie conturile trebuie create de pe calculatoare apartinând institutiilor).

Accesul mobil în cadrul proiectului Anelis Plus se face prin:

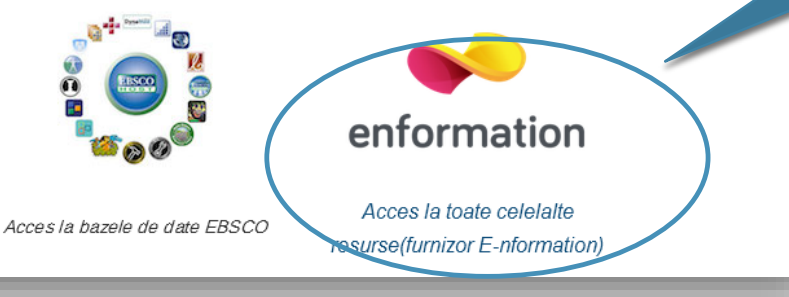

**e-nformation** este furnizorul UDJG pentru accesul online la bazele de date.

În subsolul paginii, sub numele furnizorului, accesați link-ul "Acces la toate celelalte resurse..."

Lenuta Ursachi. Crearea contului pentru accesul mobil la bazele de date abonate: 2016. Galati, 2016. **5/18/2016** 6/18/2016 6/18/2016 6

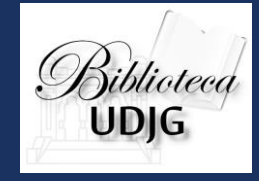

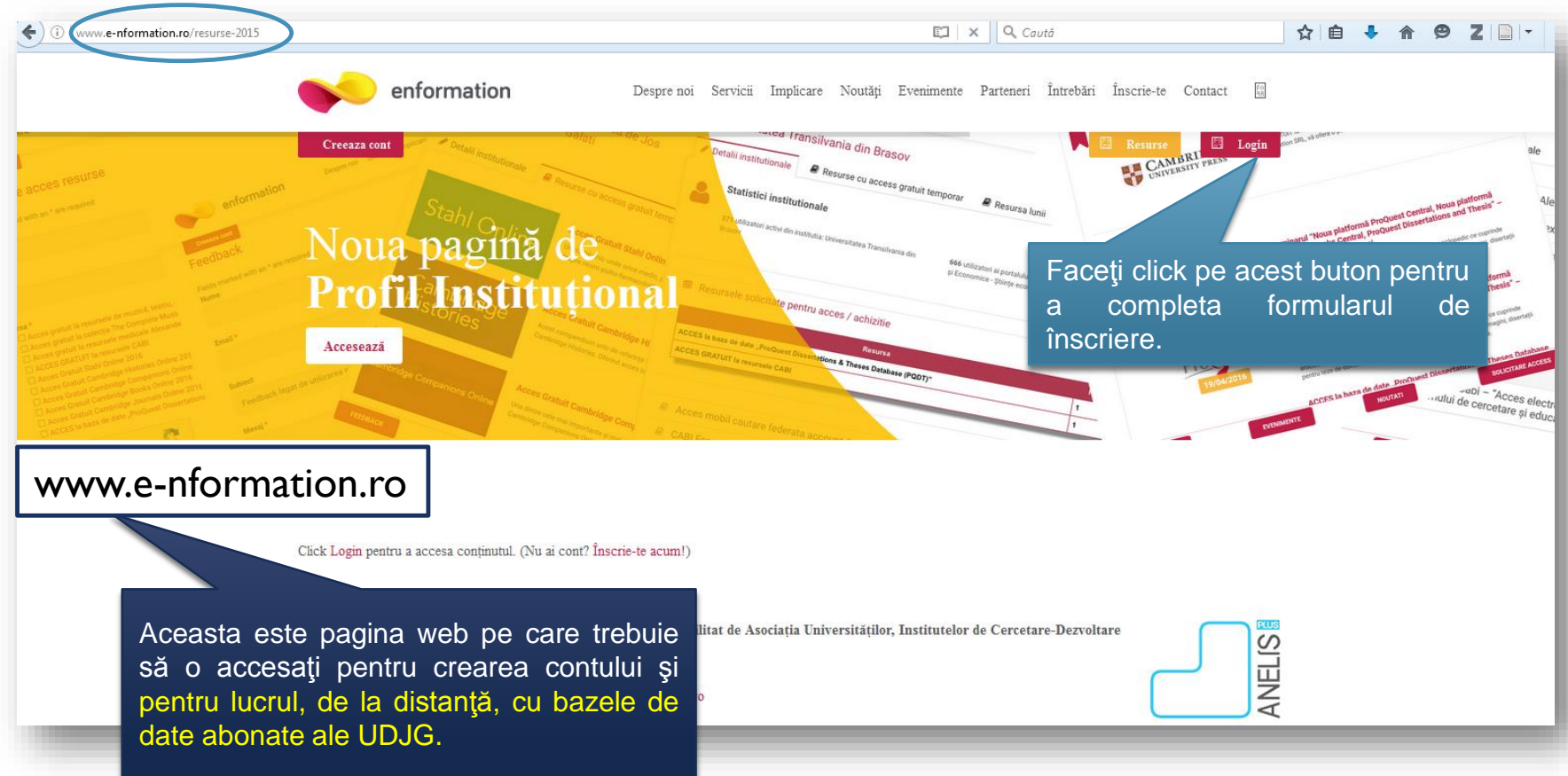

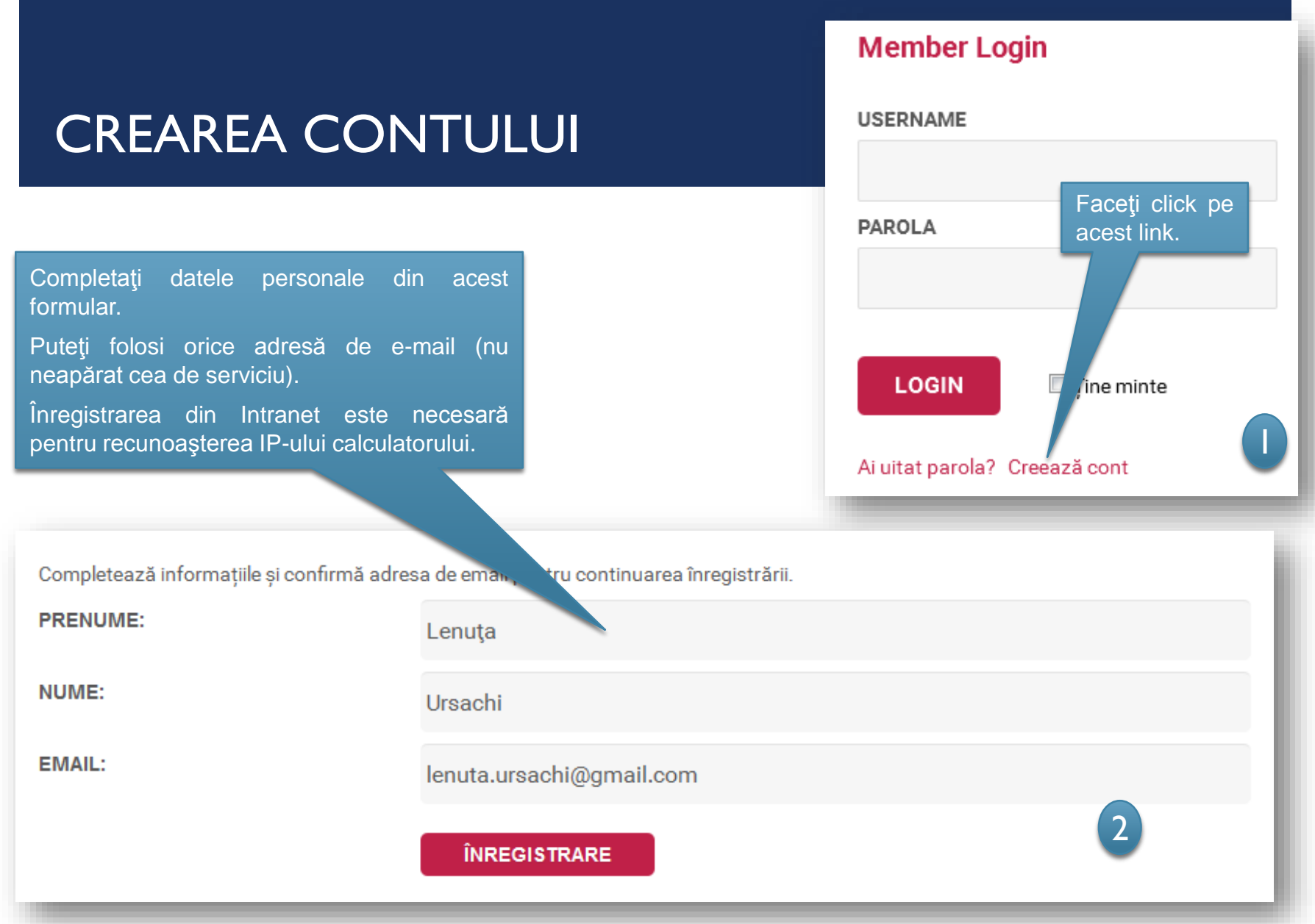

#### Lenuța Ursachi. Crearea contului pentru accesul mobil la bazele de date abonate: 2016. Galați, 2016. **5/18/2016** 8/18/2016 8/18/2016 8/18/2016 8

#### CREAREA CONTULUI

- 1. Accesaţi adresa de e-mail pentru a continua procesul de înregistrare.
- 2. Faceţi click pe link-ul care vă direcţionează în contul dumneavoastră.
- 3. Completaţi în continuare formularul care conţine informaţii legate de:
	- afiliere (Universitatea "Dunărea de Jos" din Galați; selectați din listă)
	- profesie (selectați din listă)
	- domeniu de interes (selectaţi din listă)
- 4. După completarea acestor date, accesaţi din nou adresa de e-mail pentru activarea contului (faceţi click pe link-ul indicat).

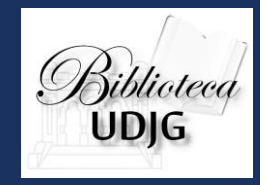

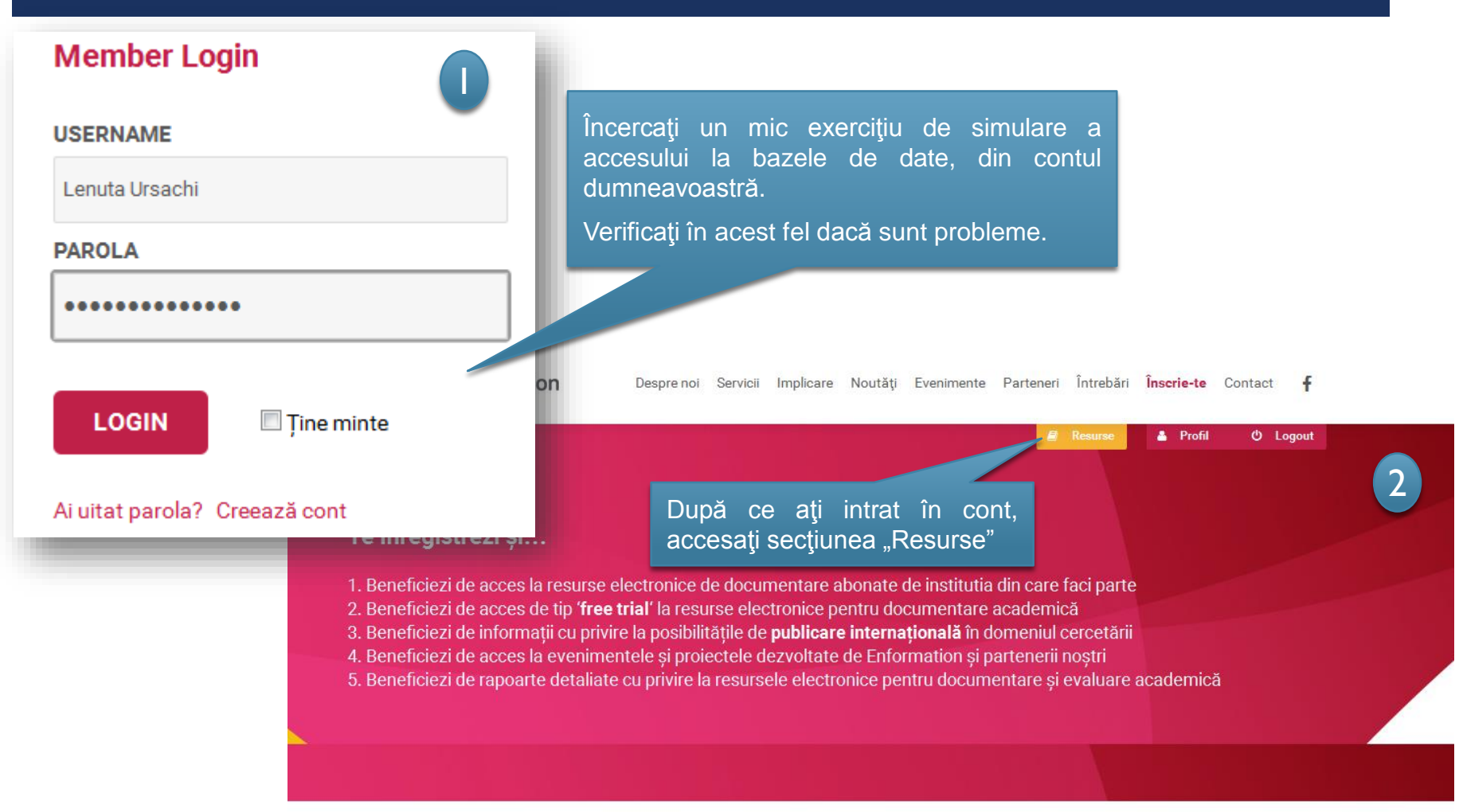

Lenuta Ursachi. Crearea contului pentru accesul mobil la bazele de date abonate: 2016. Galati, 2016. Salati, 2016 10

# Siblioteca<br>UDJG

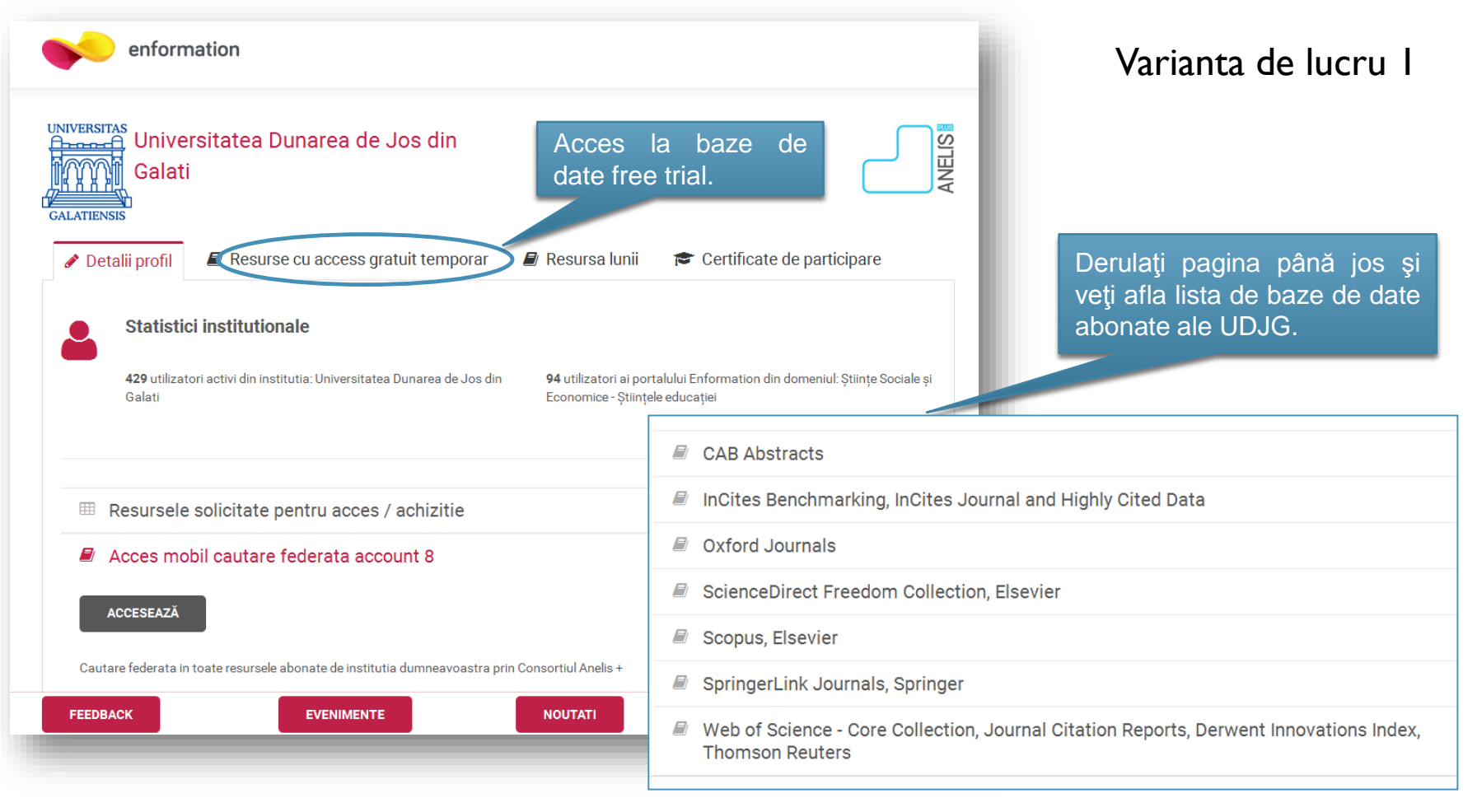

## 3iblioteca<br>UDIG

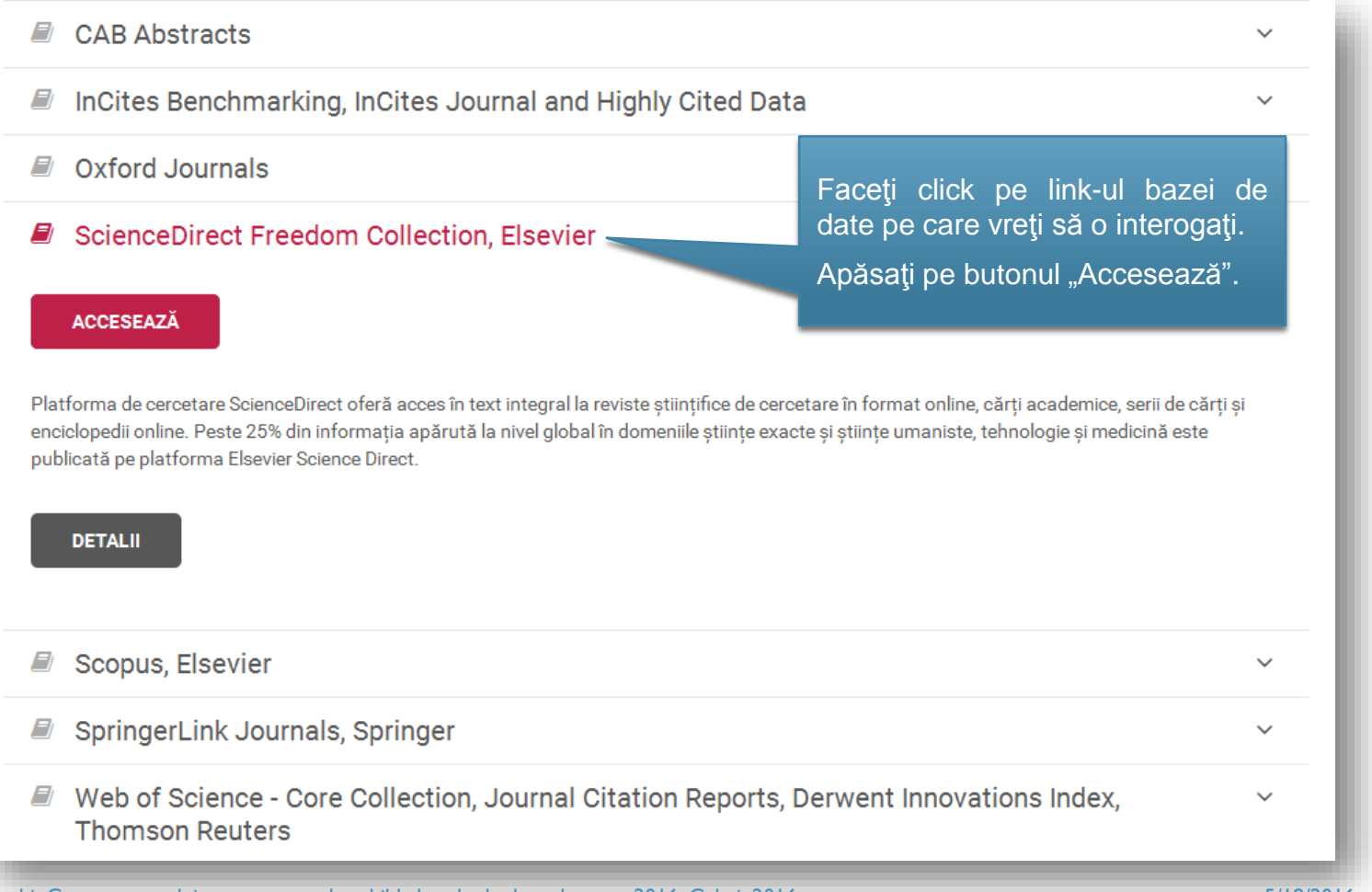

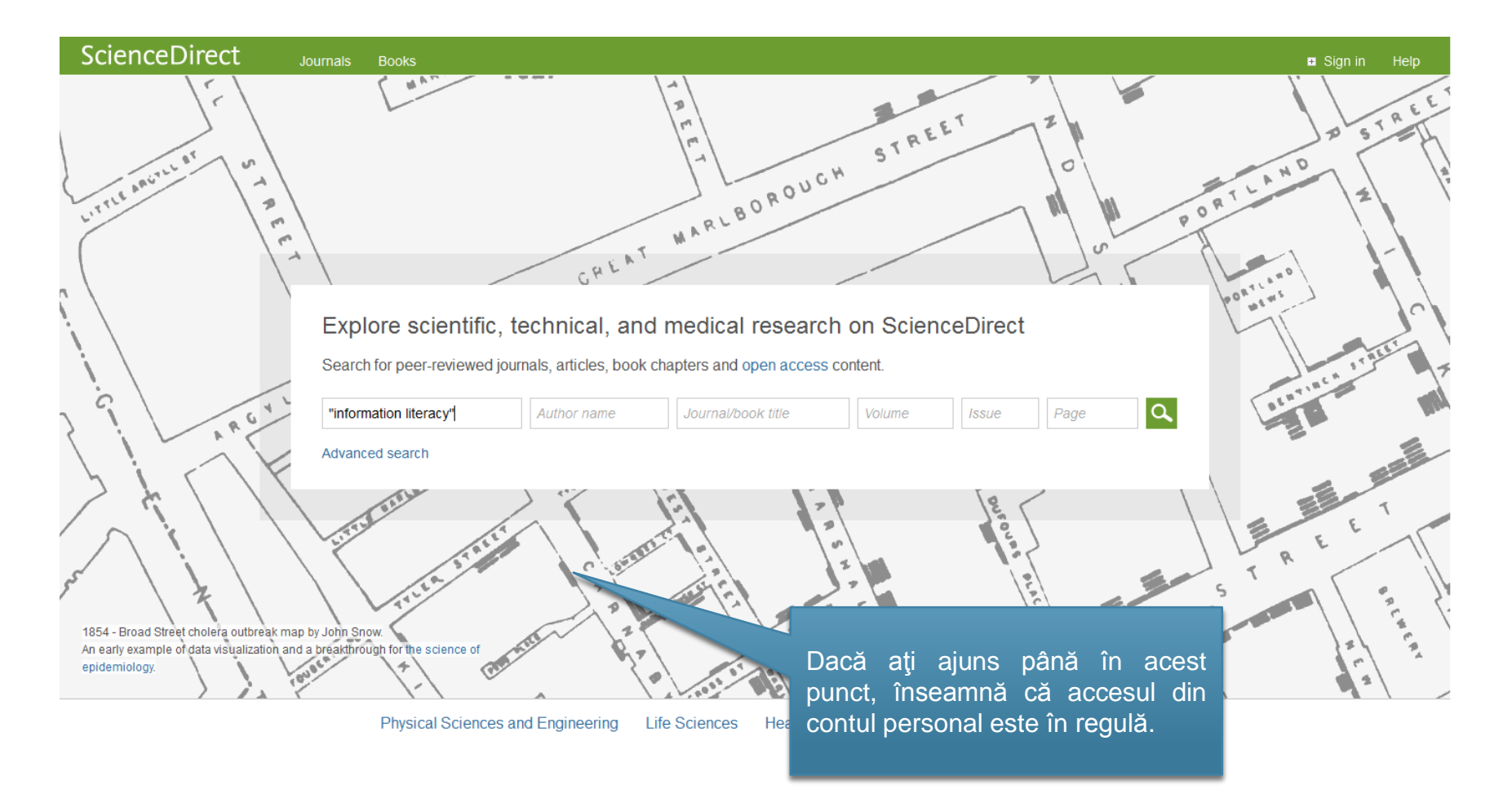

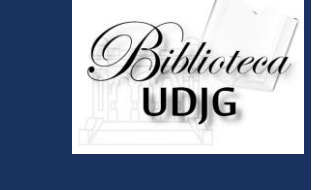

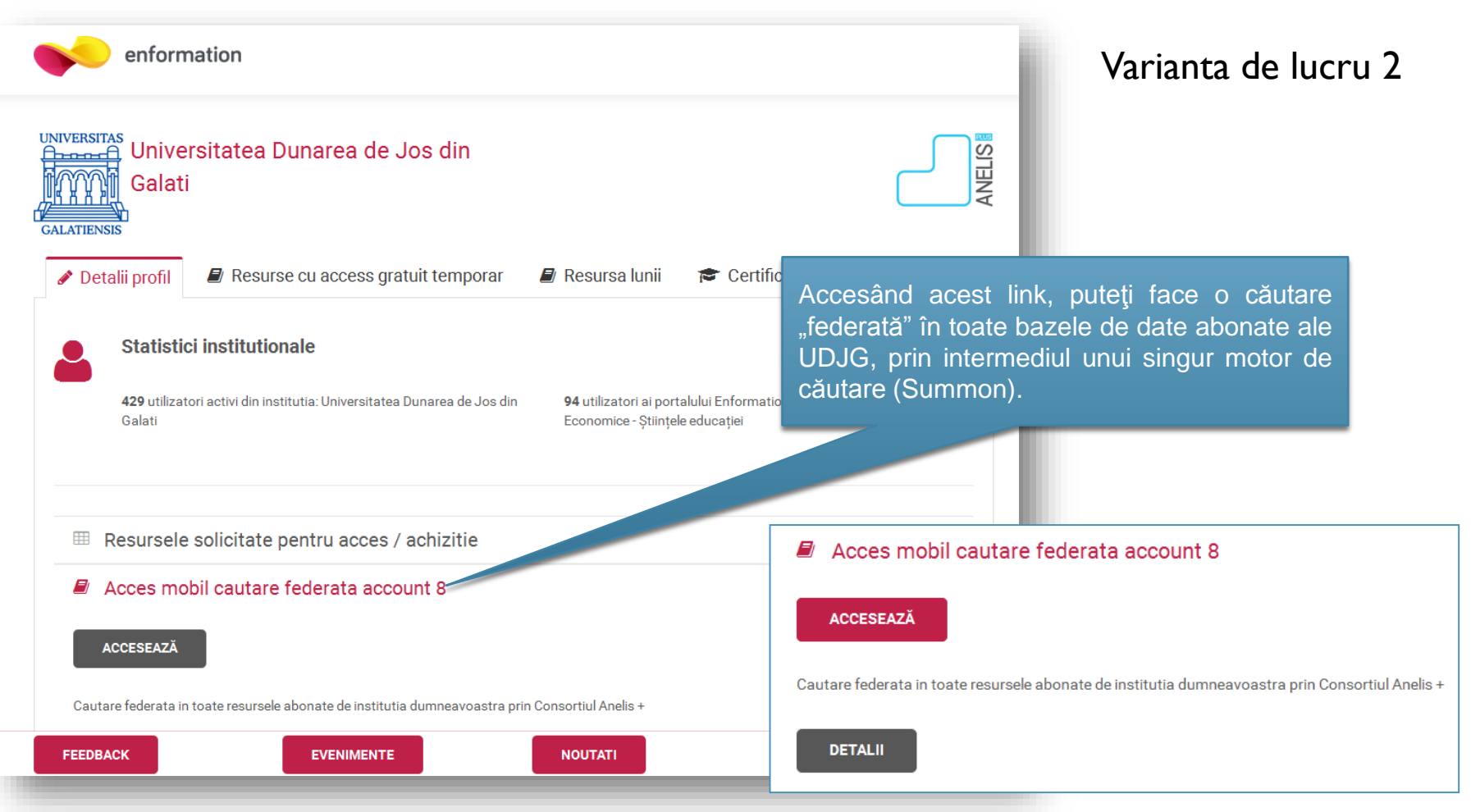

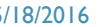

Biblioteca<br>UDJG

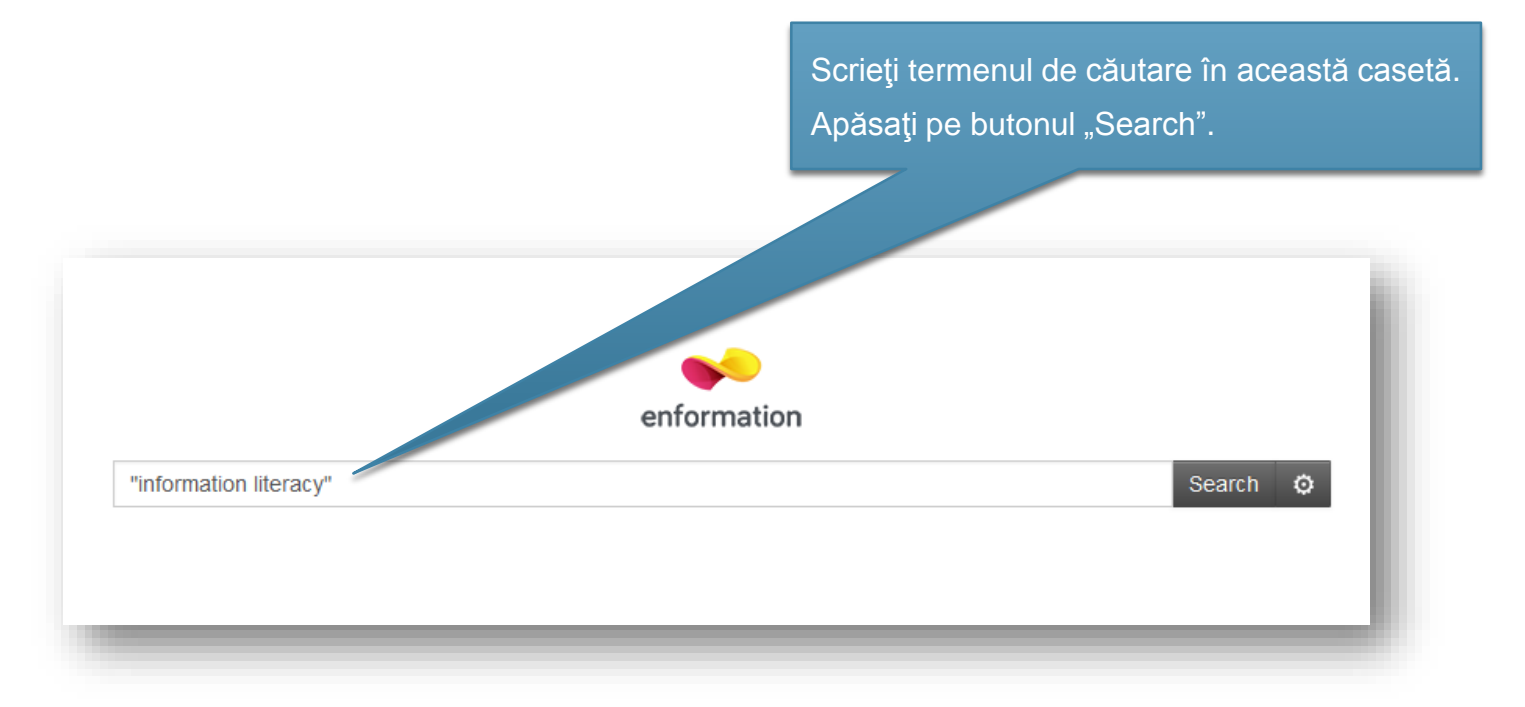

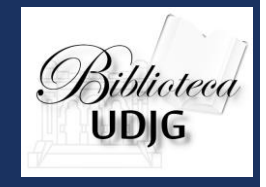

## Biblioteca

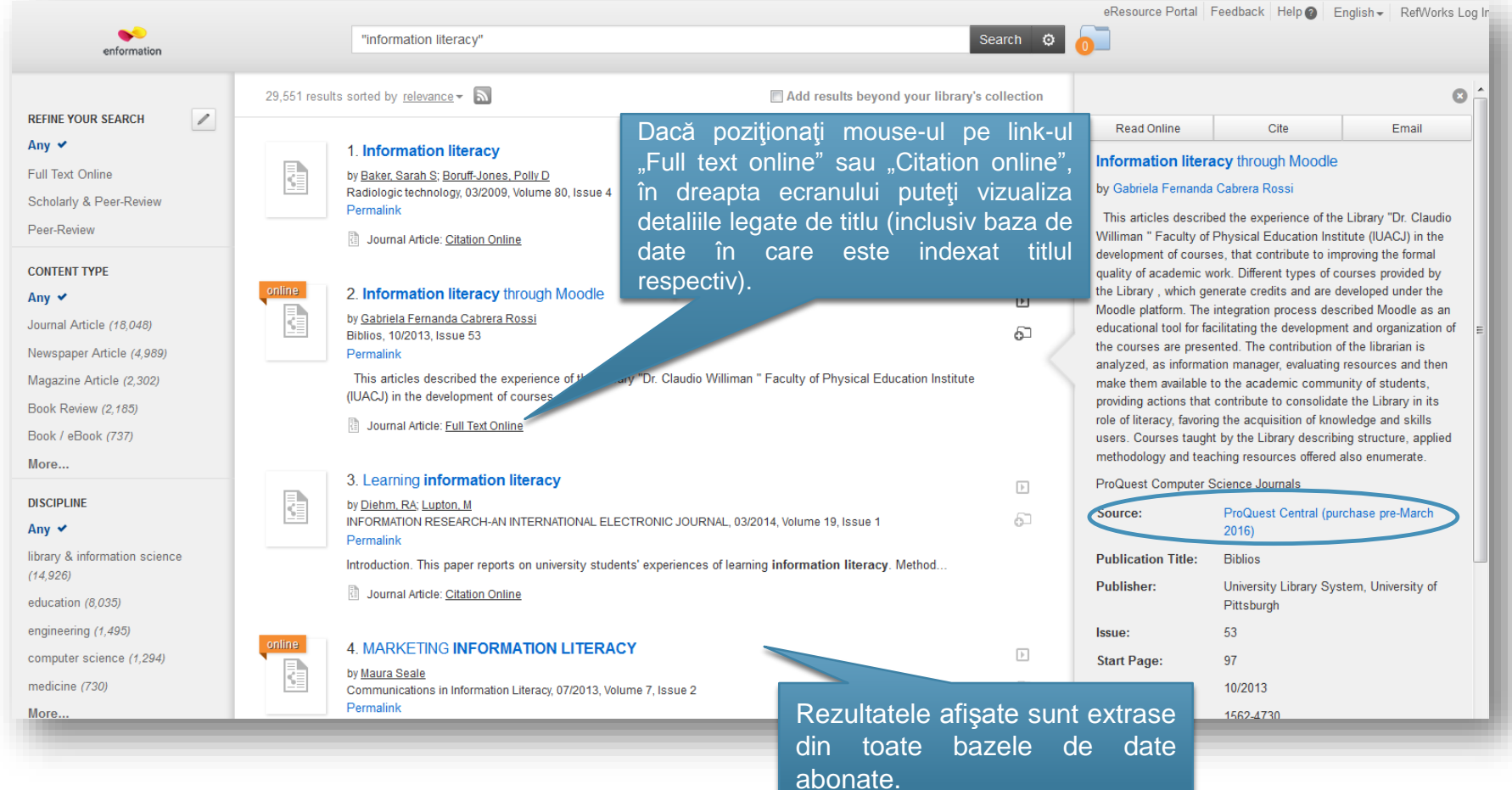

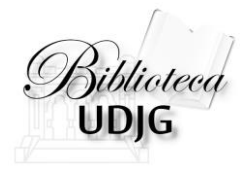

#### Pentru probleme tehnice contactaţi:

sergiu.obreja@ugal.ro mioara.voncila@ugal.ro

Lenuţa Ursachi. Crearea contului pentru accesul mobil la bazele de date abonate: 2016. Galaţi, 2016. 5/18/2016 17

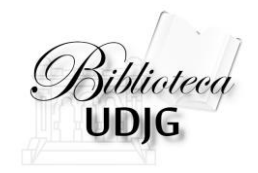

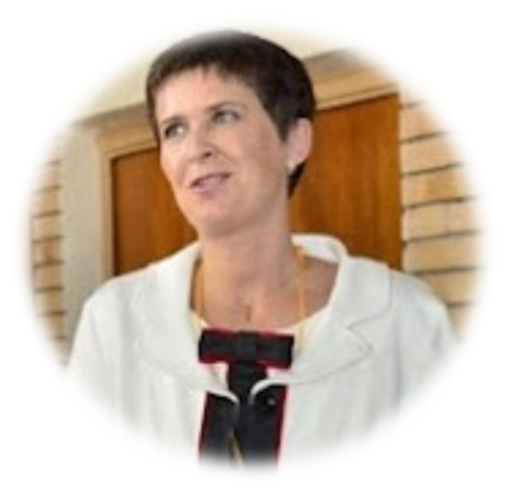

#### **Lenuţa URSACHI**

Biblioteca Universității "Dunărea de Jos" din Galați *Compartimentul Referinţe şi cercetare bibliografică* Str. Domnească nr. 47, 800008 Galaţi Tel: +40 336 130 134 Fax: +40 236 461 353 E-mail: [lenuta.ursachi@ugal.ro](mailto:lenuta.ursachi@ugal.ro)